## **A HASZNOS VÉLETLEN HIBA**

Nem kell még szociológia szakos hallgatónak sem lenni ahhoz, hogy valaki belássa, egy kérdőívben nem lehet egyetlen direkt kérdéssel mérni olyan összetett dolgokat, mint az előítéletesség, az elégedettség vagy a lakóhelyhez való ragaszkodás. A kérdőív kérdéseire kapott válaszokat az empirikus szociológia mérésként kezeli, és elfogadhatónak azokat a méréseket tekinti, amelyek érvényesek és megbízhatóak. Az érvényesség a szóban forgó fogalom valódi jelentésének megragadását jelenti. Megbízhatónak akkor tekintünk egy mérést, ha megismételve ugyanazt az eredményt kapjuk. Könnyen beláthatjuk, hogy ha egy összetett dolgot nem egyetlen, hanem – az operacionalizálás szabályinak megfelelő módon – több kérdéssel mérünk, jó eséllyel fokozzuk a mérés érvényességét. Kevésbé kézenfekvő azonban, hogy a több kérdéssel történő mérések megbízhatóbbak is. A szociológus számára a meglehetősen szűkös kutatási források miatt ritkán adódik lehetőség arra, hogy a mérések megbízhatóságát tesztelje, azaz azonos mintán, rövid időintervallumon belül megismételje kérdéseit. Az ELTE Szociológiai Intézetének Kisebbségszociológia Tanszéke Kárpát-projekt nevő vizsgálatsorozatában a magyarországi szlovákok kérdőívébe hiba csúszott: egy nyolc itemből álló kérdésblokkot véletlenül megismételtünk a kérdőívben. A kérdések heterosztereotípiák mérésére szolgáltak, s azt firtatták, hogy a Szlovákiában élő szlovákok hány százaléka jellemezhető az erőszakos, intelligens, lusta, önző, segítőkész, tehetetlen, toleráns és versenyszellemű tulajdonságokkal.<sup>1</sup> A két azonos kérdésblokkra adott válaszok nem estek egybe. Az erőszakosság megítélését mutató eloszlást az 1. táblázat mutatja.  $\bullet$  Typotec Kievö válta még szociológia szakos hallgarónak sem lenni ahlooz, hogy válta helsi oksisa, egy kérdővíven nem leht regyelves mén leht kérdészel més székelyi más akközékelyi más a közékelyi Mária akközékelyi a

 $\overline{a}$ 

<sup>1</sup> A továbbiakban a TBD.KÖNYV\_MOSZLOV.SAV file adataival dolgozunk.

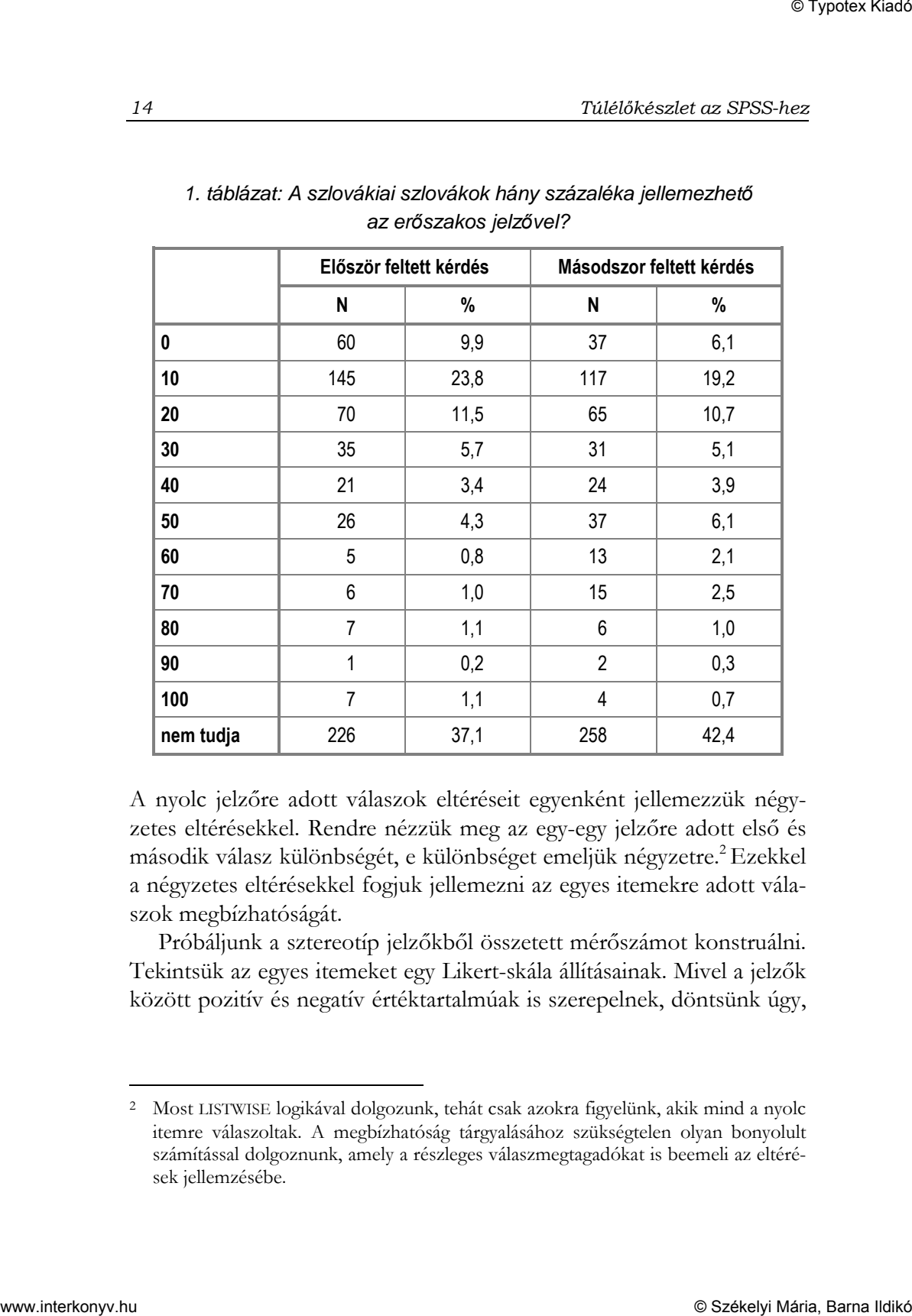

## 1. táblázat: A szlovákiai szlovákok hány százaléka jellemezhet*ı* az erőszakos jelzővel?

A nyolc jelzőre adott válaszok eltéréseit egyenként jellemezzük négyzetes eltérésekkel. Rendre nézzük meg az egy-egy jelzőre adott első és második válasz különbségét, e különbséget emeljük négyzetre.<sup>2</sup> Ezekkel a négyzetes eltérésekkel fogjuk jellemezni az egyes itemekre adott válaszok megbízhatóságát.

Próbáljunk a sztereotíp jelzőkből összetett mérőszámot konstruálni. Tekintsük az egyes itemeket egy Likert-skála állításainak. Mivel a jelzők között pozitív és negatív értéktartalmúak is szerepelnek, döntsünk úgy,

 $\overline{a}$ 

<sup>2</sup> Most LISTWISE logikával dolgozunk, tehát csak azokra figyelünk, akik mind a nyolc itemre válaszoltak. A megbízhatóság tárgyalásához szükségtelen olyan bonyolult számítással dolgoznunk, amely a részleges válaszmegtagadókat is beemeli az eltérések jellemzésébe.

hogy a Likert-skála a pozitív heterosztereotípiákat jelzi majd, így a negatív jelzőkhöz tartozó válaszokat be kell forgatnunk. Ha valaki úgy vélte, hogy a szlovákok 20 százaléka erőszakos, akkor 80 százalékukat nem erőszakosnak ítéli, tehát a beforgatás a negatív jellemzőre adott érték 100-ból való kivonását jelenti. Az SPSS parancssor tehát a következő lesz:

```
COMPUTE sz1erosb = 100 - sz1erosz . 
COMPUTE sz1lustb = 100 - sz1lusta . 
COMPUTE sz1teheb = 100 - sz1tehet . 
COMPUTE sz1onzob = 100 - sz1onzo . 
COMPUTE sz2erosb = 100 - sz2erosz . 
COMPUTE sz2lustb = 100 - sz2lusta . 
COMPUTE sz2teheb = 100 - sz2tehet . 
COMPUTE sz2onzob = 100 - sz2onzo . 
EXECUTE .
```
Az első és a második kérdésblokkra adott válaszokból egy-egy Likertskálát készítünk:

```
COMPUTE likert1 = (sz1int + sz1segit + sz1toler + 
sz1verse + sz1erosb + 
   sz1onzob + sz1teheb + sz1lustb)/8 . 
COMPUTE likert2 = (sz2int + sz2segit + sz2toler + 
sz2verse + sz2erosb + sz2onzob + sz2teheb + sz2lustb)/8. 
EXECUTE .
```
A Likert-skálák terjedelme éppúgy nulla és száz közötti, mint az egyes itemeké. Ez azért fontos, mert a négyzetes eltérések összehasonlításához azonos range-dzsel bíró változókkal dolgozunk. A két kérdésblokkra adott válaszokból megkonstruált két Likert-skála távolságait (négyzetes eltérések) átlagolva kisebb értéket kapunk, mint az egyes itemekre adott válaszkettősök távolságai. Példaként a három leghasonlóbb válaszkettős és a Likert-skálák távolságait mutatjuk be a 2. táblázatban. S Typotec<br>
S Adasanos celesion huba $\begin{minipage}[t]{.25\textwidth}\begin{center} \begin{tabular}{l} \textbf{5} & \textbf{5} & \textbf{6} & \textbf{6} & \textbf{6} & \textbf{6} & \textbf{6} & \textbf{6} & \textbf{6} & \textbf{6} & \textbf{6} & \textbf{6} & \textbf{6} & \textbf{6} & \textbf{6} & \textbf{6} & \textbf{6} & \textbf{6} & \textbf{6} & \textbf{6} & \textbf{6} & \textbf{6} & \textbf$ 

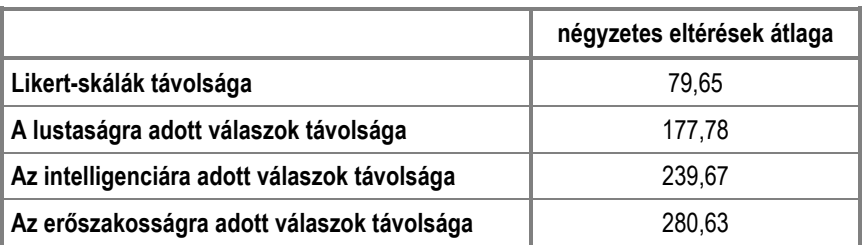

## 2. táblázat: Az egyes itemekre adott válaszkett*ı*sök és a Likert-skálák eltérése $\beta$

Ebben a gondolatmenetben ne vesztegessük a szót arra, hogy ha nyolc itemből egyetlen mutatót készítünk, akkor elveszítjük az eredeti válaszokban meglevő információtartalom egy részét. Éppen ennek köszönhetjük, hogy a Likert-skála kisimította az azonos kérdésekre adott válaszok ingadozásait, és így egyfajta általános, a szlovákokkal kapcsolatos attitűdöt kifejező, sokkal "megbízhatóbb" mérésnek bizonyult, mint a kérdések egyenként.  $\begin{tabular}{llllll} \multicolumn{4}{l}{{\bf 5.7} \hbox{NoI} & $\bf{7.6} \hbox{NoI} & $\bf{2.6} \hbox{NoI} & $\bf{2.6} \hbox{NoI} & $\bf{2.6} \hbox{NoI} & $\bf{2.6} \hbox{NoI} & $\bf{2.6} \hbox{NoI} & $\bf{2.6} \hbox{NoI} & $\bf{2.6} \hbox{NoI} & $\bf{2.6} \hbox{NoI} & $\bf{2.6} \hbox{NoI} & $\bf{2.6} \hbox{NoI} & $\bf{2.6} \hbox{NoI} & $\bf{2.$ 

\_\_\_\_\_\_\_\_\_\_\_\_\_\_\_\_\_\_\_\_\_\_\_\_

<sup>3</sup> A négyzetes eltéréseket a COMPUTE paranccsal számítottuk ki. A Likert-skálák távolságát mérő változót például a következő parancssorral hoztuk létre: COMPUTE LIKDIF =(LIKERT1–LIKERT2)\*(LIKERT1–LIKERT2). A táblázatban e változó átlaga szerepel.